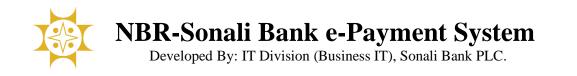

## "Customs Duty Payment" User Manual

Please go to this portal <u>https://nbr.sblesheba.com/</u> through your computer's browser (Google Chrome, Mozilla Firefox, Opera, Microsoft Edge etc.). You will see the page as shown below.

#### Please click 'Customs Duty Payment'

| TRATT                                                                                                    | নিশ্চিন্তে, নির্বিয়ে ট্যাক্স দিন অনলাইনে!<br>NBR-Sonali Bank e-Payment Portal                                                                                                    |
|----------------------------------------------------------------------------------------------------|----------------------------------------------------------------------------------------------------|
| Our Services<br>» Inocme Tax Payment<br>» VAT Payment<br>» Customs Duty Payment<br>» Travel Tax Payment<br>» Inocme Tax eFilling<br>» e-Customs Duty<br>» e-TIN | <ul> <li></li></ul>                                                                                                    |
| » e-VAT<br>» Verify Challan<br>» Verify Customs Duty                                                                                                    | <ul> <li>Sonali Bank Ltd.</li> <li>This e-Payment Portal is an easy and secure one stop solution for paying your Income tax, VAT and Customs duty online.</li> <li>A momentous step in the Government of Bangladeshes promise of a Digital Bangladesh, this website is an integrated solution for e-payment of</li> </ul> |
| ই • টিআইএন                                                                                                    | income taxes, VAT, customs duty and other taxes. The site employs<br>global-standard secure payment systems and is very simple to use.<br>Note for Card holder<br>Cardholder may need to contact with concern bank to enable e-                                                                                           |

Or you can directly browse the url <u>https://nbr.sblesheba.com/CustomsDuty/Payment/</u> to open custom duty payment page.

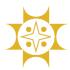

Developed By: IT Division (Business IT), Sonali Bank PLC.

| Home Payment Verify Customs Du |                | কোনগ্রপ তথ্য সংযোজন/ সংশোধন/পরিযার্জন সন্তব | নয়। এই কাজটি সম্পূর্ণ আইনত দণ্ডনীয়। সুতরাং ৫ | শমেন্ট দেবার পূর্বে গ্রাহকের/ নাগরিকের |
|--------------------------------|----------------|---------------------------------------------|------------------------------------------------|----------------------------------------|
| Customs Duty Payment           |                |                                             |                                                |                                        |
| Customs                        | Office*        | select                                      | ~                                              |                                        |
| Registrat                      | ion Year*      | select                                      | <b>∨</b> 1                                     |                                        |
| Reg. No/                       | Bill of Entry* |                                             |                                                |                                        |
| Declaran                       | t Code/AIN*    |                                             |                                                |                                        |
| Mobile N                       | 0*             |                                             |                                                |                                        |
| CNF Mot                        | ile No         |                                             |                                                |                                        |
| Email                          |                |                                             |                                                |                                        |
| Amount*                        |                | 0.00                                        |                                                |                                        |
| In Words                       |                |                                             |                                                |                                        |
| Captcha*                       |                | 31+6=? Refresh<br>The answer is<br>Verify   | Clear                                          |                                        |

After entering Customs Office, Registration Year, Reg. No/Bill of Entry, Declarant Code/AIN, Mobile No, Amount and Captcha, please click the '**Verify**' button.

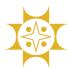

Developed By: IT Division (Business IT), Sonali Bank PLC.

| Home Payment Verify Customs Duty Manual About |                                              |  |
|-----------------------------------------------|----------------------------------------------|--|
| সেটির দায়বদ্ধতা একান্তই আপনার।               |                                              |  |
| Customs Duty Payment                          |                                              |  |
| Customs Office*                               | 101-Dhaka Customs House 🗸                    |  |
| Registration Year*                            | 2024 ~                                       |  |
| Reg. No/Bill of Entry*                        | 8888                                         |  |
| Declarant Code/AIN*                           | 60311001                                     |  |
| Mobile No*                                    |                                              |  |
| CNF Mobile No                                 |                                              |  |
| Email                                         |                                              |  |
| Amount*                                       | 505                                          |  |
| In Words                                      | Five Hundred Five taka only.                 |  |
| Captcha*                                      | <b>31+6=7</b> Refresh<br>The answer is<br>37 |  |
| :Duty                                         | Verify Clear                                 |  |

If information is valid, then a review page will be shown. For payment, please click the **'Payment**' button and if you want to edit some data then please click the **'Edit'** button.

| Duty Payment Please review your information. |                              |
|----------------------------------------------|------------------------------|
| Customs Office                               | 101                          |
| Registration Year                            | 2024                         |
| Reg. No/Bill of Entry                        | 8888                         |
| Declarant Code/AIN                           | 60311001                     |
| Mobile No                                    | 071720002                    |
| CNF Mobile No                                |                              |
| Email                                        |                              |
| Amount                                       | 505.00                       |
| In Words                                     | Five Hundred Five taka only. |
|                                              | Edit Payment                 |

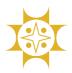

Developed By: IT Division (Business IT), Sonali Bank PLC.

🏽 🚯 Sonali Bank PLC Sonali Payment Gateway 505.00 **Transaction** Amount Paid By : 60311001 Bank Ref. : 2401170920000023 Invoice No. : 1619620240117005132 Contact No. : 01717EEEE92 Payment To : Test Portal Time Remaining : 3:40 Sonali Bank Mobile Banking Card e-Wallet Account ப் Exit 16639, +8809610016639

After clicking Payment button, Sonali Payment Gateway (**SPG**) will be shown.

There are many payment option in SPG. You can pay any using any payment mode.

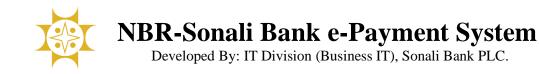

Here we have shown Sonali Account mode as an example.

After clicking **Account**, there is a confirmation pop up with processing charge (2<sup>nd</sup> picture).

| Sonali                                  | Sonali Bar<br>Payment G                                                     |                       |
|-----------------------------------------|-----------------------------------------------------------------------------|-----------------------|
| Bank Ref.<br>Invoice No.<br>Contact No. | : 60311001<br>: 24011709200<br>: 16196202401<br>: 01717700<br>: Test Portal | 17005132              |
| 7<br>Sonali Bank                        | Time Remaining : <b>3</b><br>Card                                           | :40<br>Mobile Banking |
|                                         | Account                                                                     |                       |
| <b>ن</b> Exit                           | <b>C</b> 16639,                                                             | +8809610016639        |

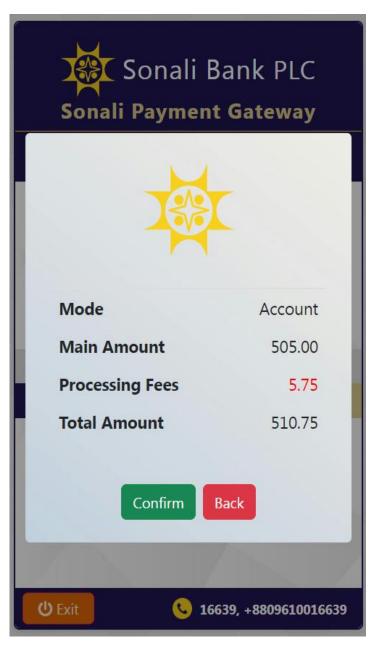

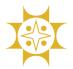

Developed By: IT Division (Business IT), Sonali Bank PLC.

Please enter your bank account information (account no, account name and mobile no.) and click the '**Next**' button (1<sup>st</sup> picture). An OTP is sent to your registered mobile number. Please put this OTP and click the '**Confirm Payment**' button (2<sup>nd</sup> picture).

| Sonali Bank PLC<br>Sonali Payment Gateway<br>Total Amount 510.75 |                                                           | Sonali Bank PLC<br>Sonali Payment Gateway<br>Total Amount 510.75                                                                                              |  |  |
|------------------------------------------------------------------|-----------------------------------------------------------|----------------------------------------------------------------------------------------------------|--|--|
| Bank Ref.<br>Contact No.<br>Transaction Amt<br>Processing Fee    | : 2401170920000023<br>: 01717722732<br>: 505.00<br>: 5.75 | Bank Ref.       : 2401170920000023         Invoice No.       : 1619620240117005132         Transaction Amt       : 505.00         Processing Fee       : 5.75 |  |  |
| Ассо                                                             | unt Information                                           | One Time Password                                                                                                    |  |  |
| Account No.<br>Account Name<br>Mobile No.                        | 1234567991011<br>A<br>111111111111                        | OTP Resend                                                                                                    |  |  |
| <b>ن</b> Exit                                                    | <b>C</b> 16639, +8809610016639                            | ل Exit د 16639, +8809610016639                                                                                                    |  |  |

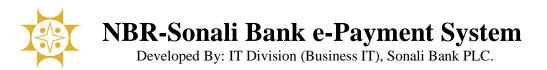

After successful payment, a voucher will be generated. Here is the voucher. Please print the voucher.

|                                                                                                    |                                                            | Print Voucher                                                         |                                                                                                    |                           |
|----------------------------------------------------------------------------------------------------|------------------------------------------------------------|-----------------------------------------------------------------------|----------------------------------------------------------------------------------------------------|---------------------------|
| <b>W</b>                                                                                                    |                                                            | BANGLADESH<br>CUSTOMS DUTY PAY SL                                     |                                                                                                    |                           |
| Declarant Code/AIN                                                                                                    | : 60311001                                                 | Bank Tran Id.                                                         | : 2401170920000023                                                                                                 |                           |
| Customs Office                                                                                                    | : 101                                                      | Reference                                                             | : 1619620240117005132                                                                                              |                           |
| Registration Year                                                                                                    | : 2024                                                     | Date                                                                  | : 17/01/2024                                                                                                    |                           |
| Reg. No/Bill of Entry                                                                                                    | : 8888                                                     | Cust Ref No                                                           | :                                                                                                    |                           |
| Mobile                                                                                                    | : 04840730732                                              | Amount (BDT)                                                          | : 505.00                                                                                                    |                           |
|                                                                                                    |                                                            |                                                                       |                                                                                                    |                           |
| This Voucher has been generated electro                                                                                       | onically. No Signature required.                           |                                                                       |                                                                                                    | Powered by Sonali Bank PL |
| This Voucher has been generated electro                                                                                       | onically. No Signature required.                           | BANGLADES<br>CUSTOMS DUTY PAY                                         | H CUSTOMS<br>SLIP (OFFICE COPY)                                                                                    | Powered by Sonali Bank PL |
|                                                                                                    | onically. No Signature required.                           |                                                                       |                                                                                                    | Powered by Sonali Bank PL |
| Declarant Code/AIN                                                                                                    |                                                            | CUSTOMS DUTY PAY                                                      | SLIP (OFFICE COPY)                                                                                                 | Powered by Sonali Bank PL |
| Declarant Code/AIN<br>Customs Office                                                                                          | : 60311001                                                 | CUSTOMS DUTY PAY<br>Bank Tran Id.                                     | SLIP (OFFICE COPY)                                                                                                 | Powered by Sonali Bank PL |
| This Voucher has been generated electro<br>Declarant Code/AIN<br>Customs Office<br>Registration Year<br>Reg. No/Bill of Entry | : 60311001<br>: 101                                        | CUSTOMS DUTY PAY<br>Bank Tran Id.<br>Reference                        | <sup>°</sup> SLIP (OFFICE COPY)<br><b>: 2401170920000023</b><br><b>: 1619620240117005132</b>                       | Powered by Sonali Bank PL |
| Declarant Code/AIN<br>Customs Office<br>Registration Year                                                                     | : 60311001<br>: 101<br>: 2024                              | CUSTOMS DUTY PAY<br>Bank Tran Id.<br>Reference<br>Date                | <sup>°</sup> SLIP (OFFICE COPY)<br><b>: 2401170920000023</b><br><b>: 1619620240117005132</b>                       | Powered by Sonali Bank PL |
| Declarant Code/AIN<br>Customs Office<br>Registration Year<br>Reg. No/Bill of Entry                                            | : 60311001<br>: 101<br>: 2024<br>: 8888<br>: colorados 200 | CUSTOMS DUTY PAY<br>Bank Tran Id.<br>Reference<br>Date<br>Cust Ref No | <pre>SLIP (OFFICE COPY)     : 2401170920000023     : 1619620240117005132     : 17/01/2024     :     : 505.00</pre> | Powered by Sonali Bank PL |

### **Verify Customs Duty:**

### You can check your customs payment from 'Verify Customs Duty' menu.

| /erify Custom                  | is Duty             |             |                   |        |                   |        |            |                |
|--------------------------------|---------------------|-------------|-------------------|--------|-------------------|--------|------------|----------------|
| Customs Office*                |                     |             | Reg No*<br>106088 |        | Reg Year*<br>2024 |        |            | Review Status  |
| 301-Custom House, Chattogram 🗸 |                     | ~           |                   |        |                   |        |            |                |
| Date                           | Office Code         | Declarant ( | Code F            | Reg No | Reg Year          | Mobile | Amount     | R Number       |
| 16-Jan-2024                    | 301                 | 301154222   | 1                 | L06088 | 2024              |        | 2207133.46 | 2024301R116023 |
| 10-Jan-2024                    | Status: Successfull |             |                   |        |                   |        |            |                |

RTGS Cell, Sonali Bank Limited, Head Office